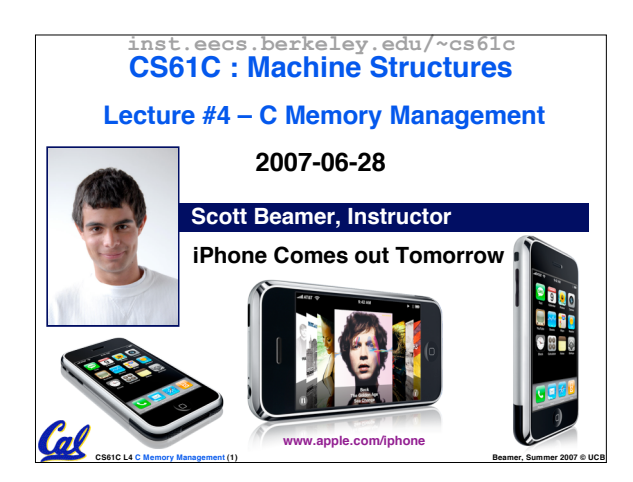

## **Review**

- **C99 is the update to the ANSI standard**
- **Pointers and arrays are virtually same**
- **C knows how to increment pointers**
- **C is an efficient language, w/little protection** • **Array bounds not checked**
	- **Variables not automatically initialized**
- **(Beware) The cost of efficiency is more overhead for the programmer.** • **"C gives you a lot of extra rope but be careful not to hang yourself with it!"** • **Use handles to change pointers** • **P. 53 is a precedence table, useful for (e.g.,)**

•**x = ++\*p;** ⇒ **\*p = \*p + 1 ; x = \*p;**

**CS61C L4 C Memory Management (2) Beamer, Summer 2007 © UCB**

**Binky Pointer Video (thanks to NP @ SU)** Pointer Fun with by Nick Parlante This is document 104 in the Stanford CS Education Library - please see cslibrary.stanford.edu for this video, its associated documents, and other free educational materials. Copyright © 1999 Nick Parlante. See copyright<br>panel for redistribution terms.<br>Carpe Post Meridiem! Cal **CS61C L4 C Memory Management (3) Beamer, Summer 2007 © UCB**

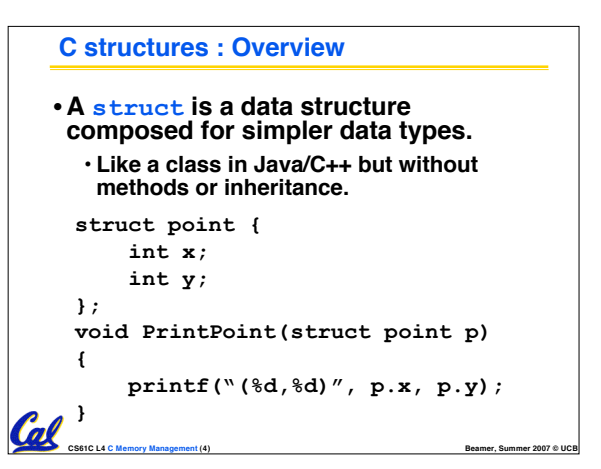

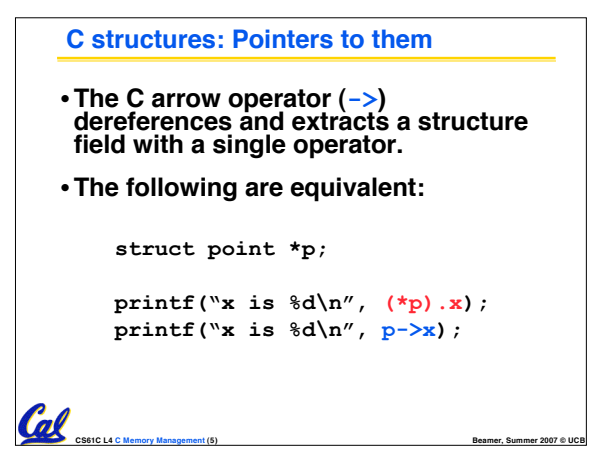

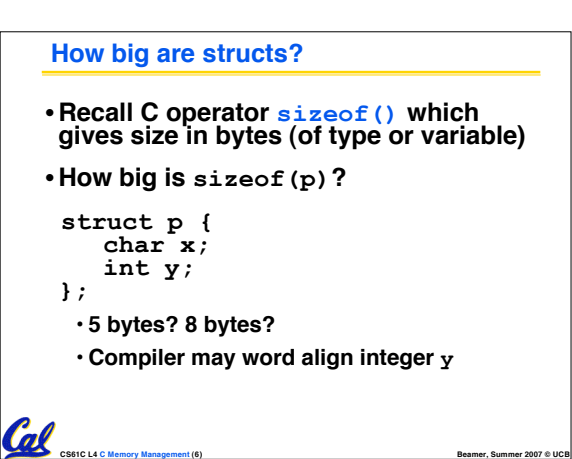

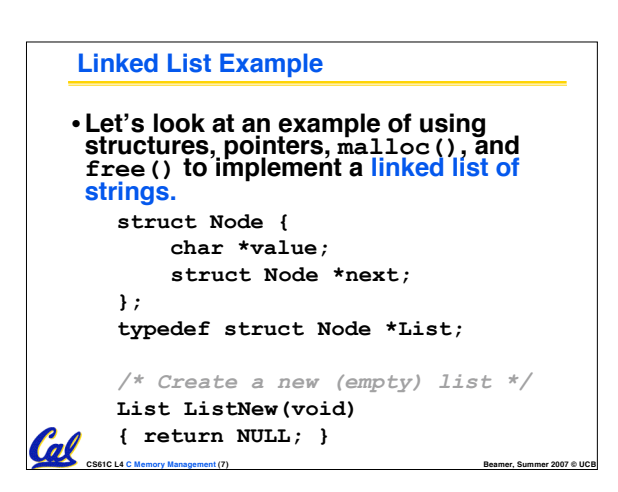

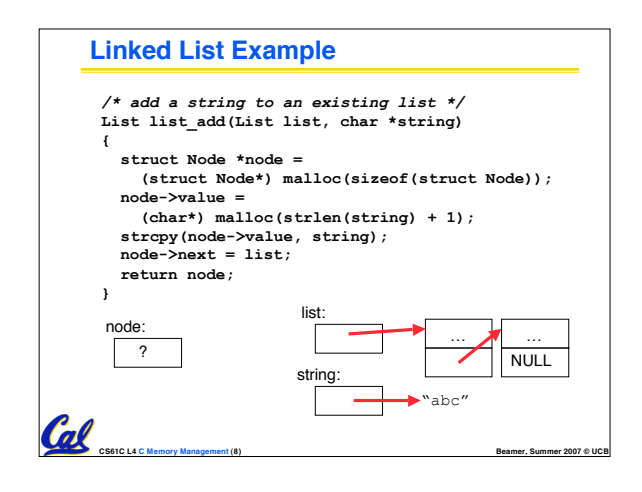

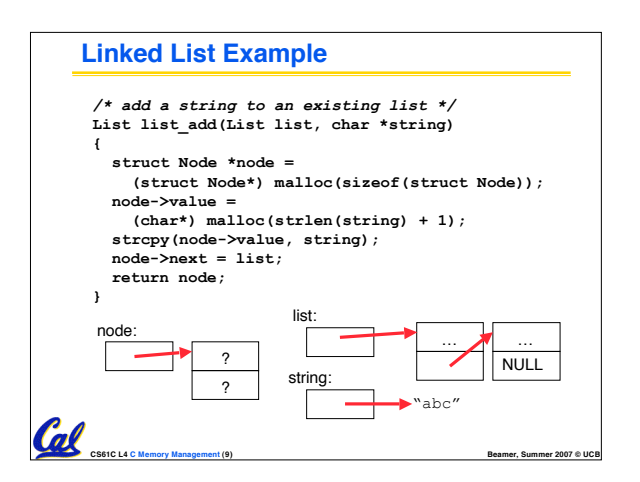

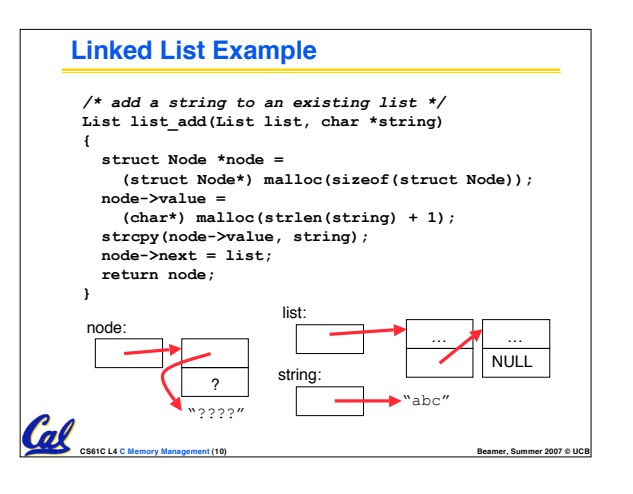

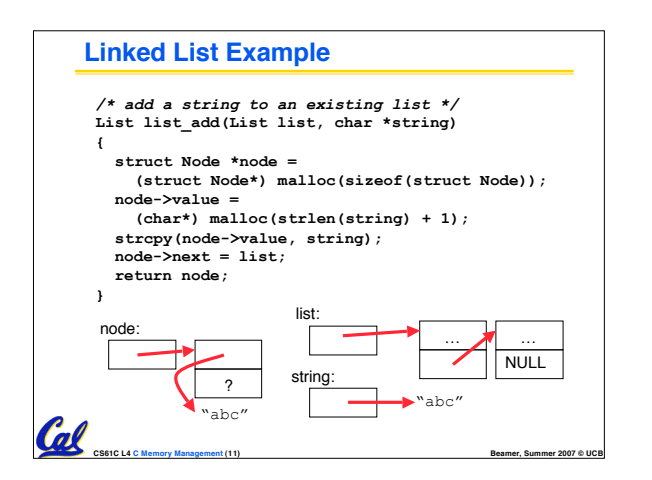

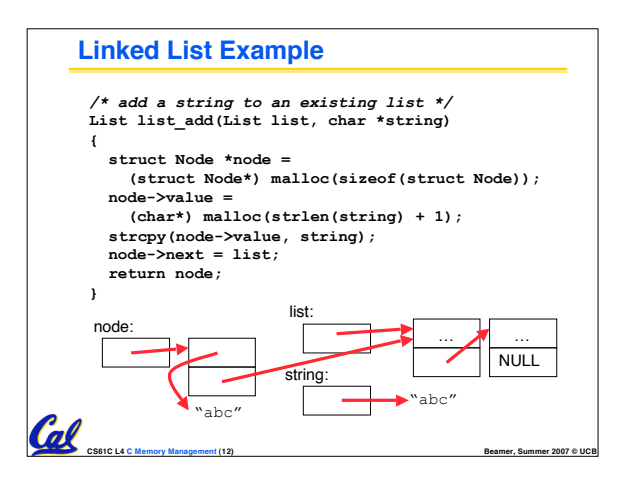

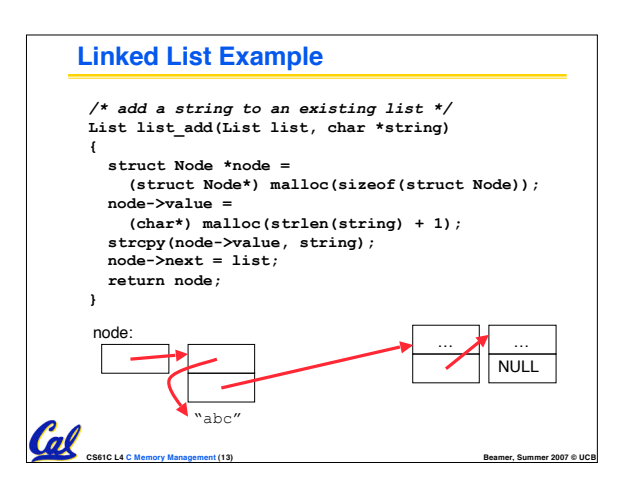

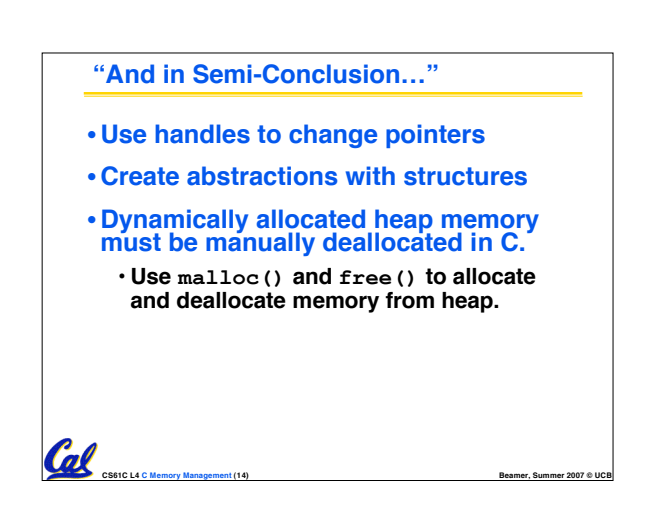

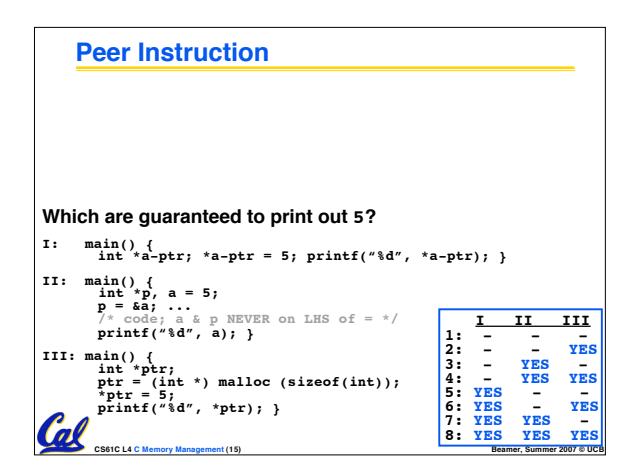

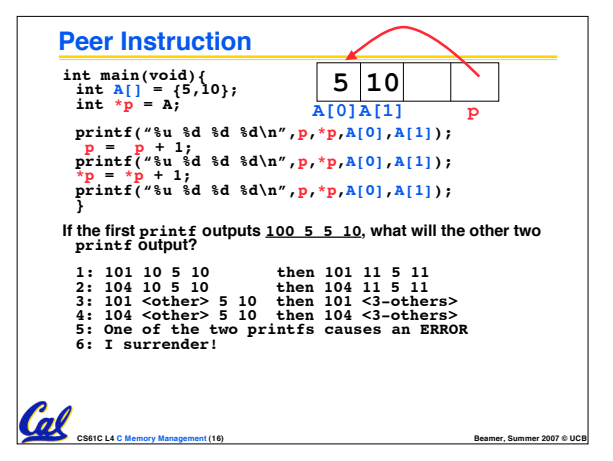

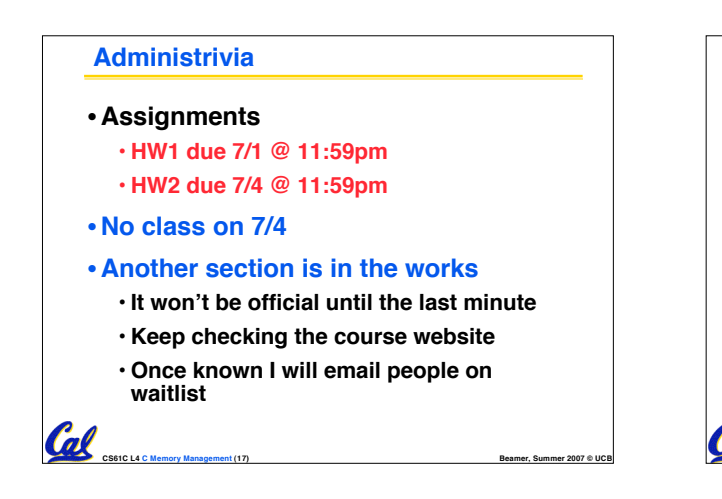

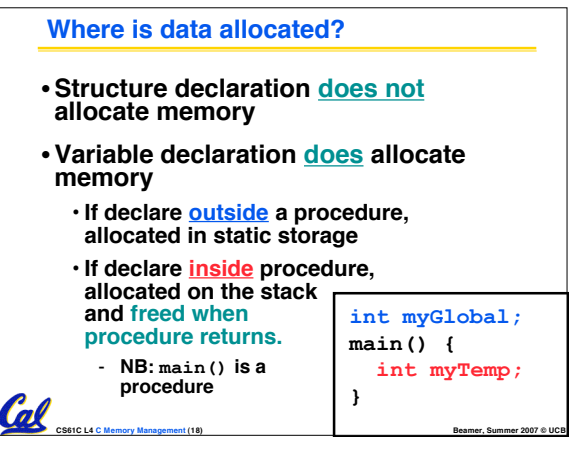

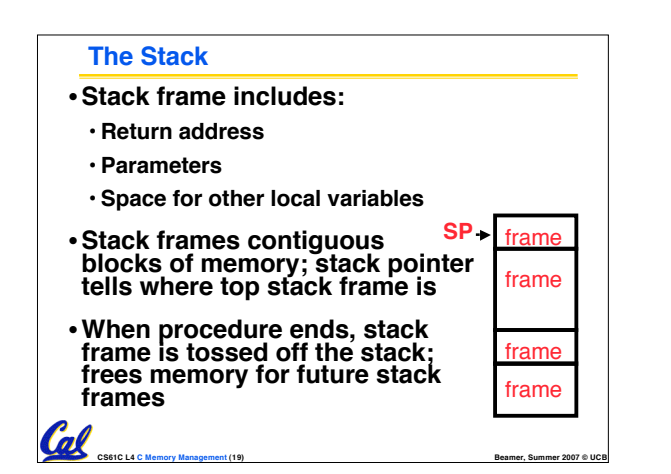

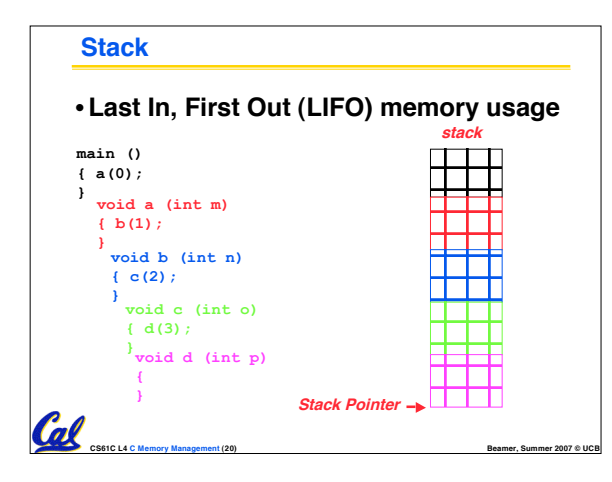

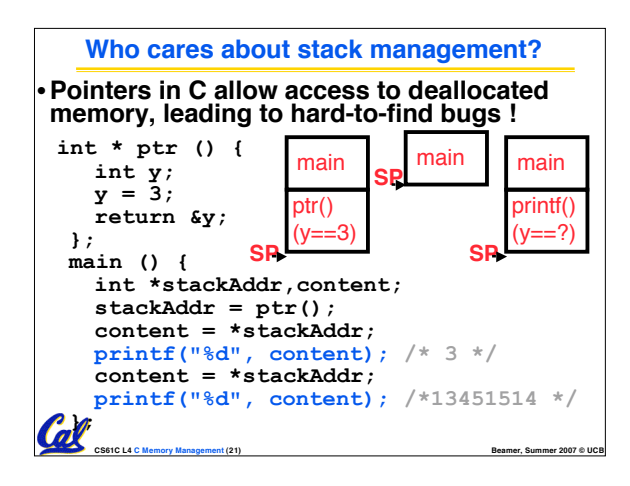

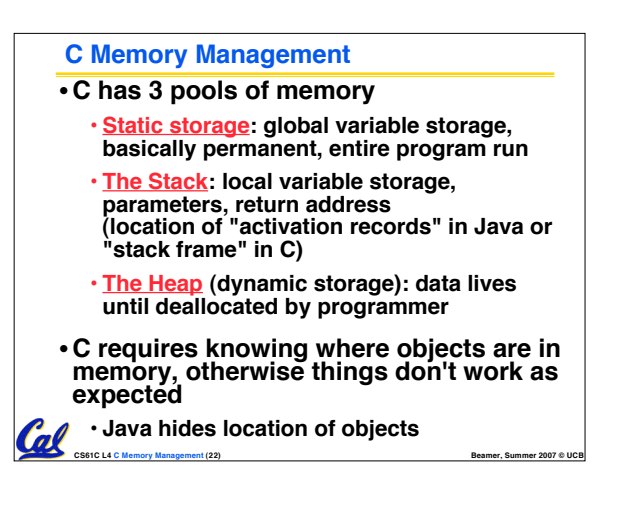

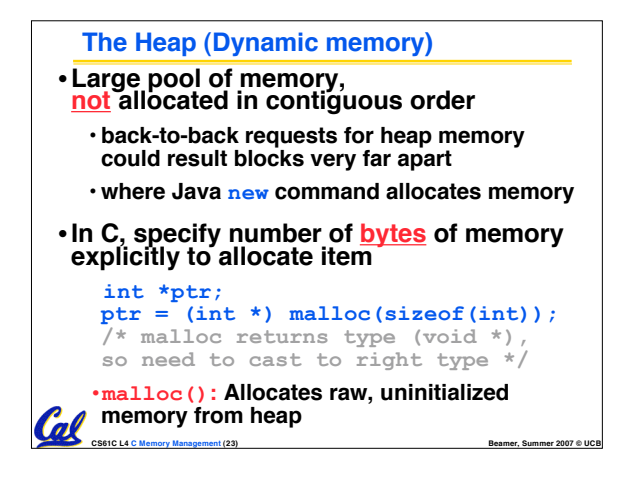

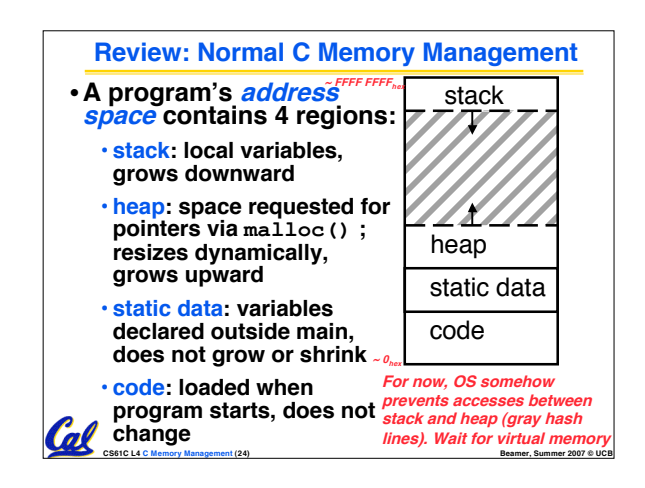

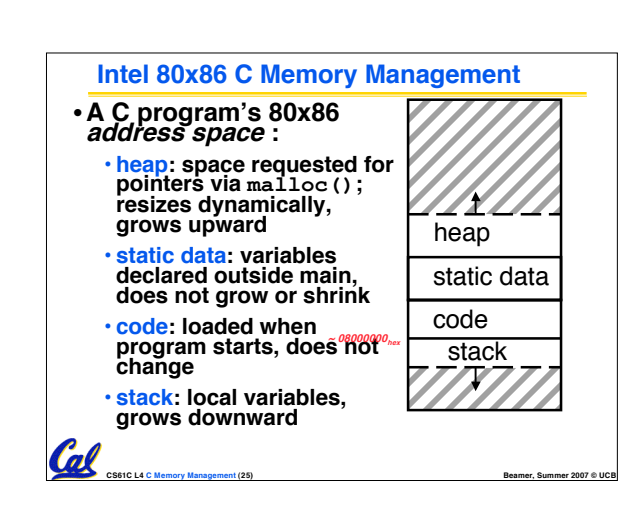

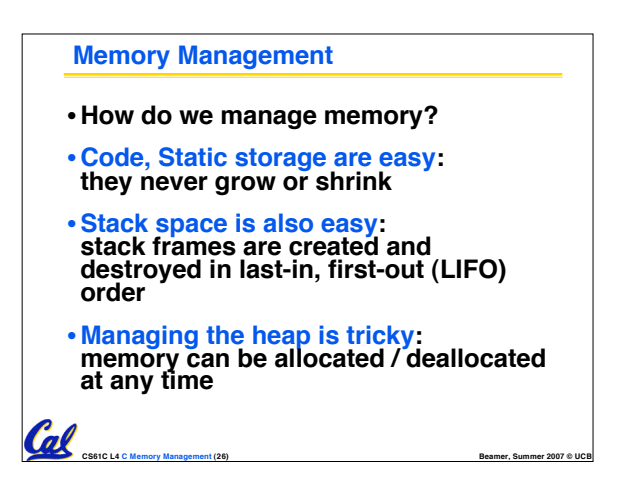

![](_page_4_Figure_2.jpeg)

![](_page_4_Figure_3.jpeg)

![](_page_4_Figure_4.jpeg)

![](_page_4_Figure_5.jpeg)

![](_page_5_Figure_0.jpeg)

![](_page_5_Picture_948.jpeg)

![](_page_5_Picture_2.jpeg)

![](_page_5_Picture_3.jpeg)